|                                                                                                    |                                                                                                    | 三重県委託訓練コース<br>パソコン実務科<br>受講生募集                          |                      |              |
|----------------------------------------------------------------------------------------------------|----------------------------------------------------------------------------------------------------|---------------------------------------------------------|----------------------|--------------|
| 訓練コース名                                                                                                    |                                                                                                    | コース番号 15 パソコン実務科 定員15名<br>【訓練コース番号 5-06-24-133-03-0082】 | (最少実施人数6名)           |              |
| 訓練期間                                                                                                    | 令和6年7月24日(木)~令和6年10月23日(水) 【3箇月】<br>訓練時間 9:30~16:10                                                                                                    |                                                         |                      |              |
| 訓練場所                                                                                                    | シスネットパソコンスクール 〈㈱シスネットキャリアサービス内〉<br>TEL 0598-21-8884 〒515-0017 松阪市京町511-2駅前ビル3F(駐車場はありません)                                                                                                    |                                                         |                      |              |
| 募集対象者                                                                                                    | 公共職業安定所に求職申込みされている方で、訓練受講にあたっては、<br>公共職業安定所長の受講指示、受講推薦又は支援指示を受ける事ができる方。                                                                                                    |                                                         |                      |              |
| 等<br>費<br>用                                                                                                    | 受講料は無料です。<br>ただし、(1) テキスト等個人の所有になるものについては実費 約12,000円程度が必要です。<br>② 資格取得の検定受検料が別途必要になります。                                                                                                    |                                                         |                      |              |
| 受講手続き等                                                                                                    | 受講希望の方は、事前に公共職業安定所で受講申込みの手続きを行い、交付された「能力開発<br>説明会参加申込書の写し」を持参のうえ、下記のいずれかの能力開発説明会(選考試験)に必ず<br>参加して下さい。当日は、調査票等の記入、個別面談及び職業適性検査を実施します。<br>いずれも所要時間は約2時間30分程度の予定ですが、当日の応募者数により若干の時間前後が<br>あります。 |                                                         |                      |              |
|                                                                                                    | 説明会                                                                                                    | 能力開発説明会(選考試験)日時 会場                                      |                      | 入校手続き日       |
|                                                                                                    | 第1回目                                                                                                    | 令和6年6月14日(金) ① 13:30開始 シスネットパソコンスクール                    |                      | 令和6年7月17日(水) |
|                                                                                                    | 第2回目                                                                                                    | 令和6年6月27日(木) ① 10:00 <sub>開始</sub> シスネットパソコンスクール        |                      | 10:30開始      |
|                                                                                                    |                                                                                                    | 第2回目説明会は①②いずれかの時間にご参加ください。                              |                      | JR松阪駅より徒歩1分  |
| 【会場所在地】 松阪市京町511-2駅前ビル3F<br><mark><del>▁▆▁▆▁▆</del>▗</mark> ᇅK松阪駅 <mark>▁▆▁▆▁▆▁▆▁▆▁▆▁▆▁</mark><br>TEL 0598-21-8884 |                                                                                                    |                                                         |                      |              |
| ※駐車場はありません                                                                                                    |                                                                                                    |                                                         |                      |              |
| 【交通手段】                                                                                                    |                                                                                                    | 電車:松阪駅下車JR降口より徒歩1分                                      | 駅前商店街<br>三十三銀行<br>ココ |              |
|                                                                                                    |                                                                                                    | バス : JR 松阪駅前下車 徒歩1分<br>※お車でお越しの際は周辺の有料駐車場等をご利用下さい       |                      |              |
| ○公共職業安定所で交付された「能力開発説明会申込書の写し」を持参して下さい。<br>○ハローワーク受付票を持参して下さい。                                                      |                                                                                                    |                                                         |                      |              |
| ○雇用保険受給対象の方は、雇用保険受給資格者証を持参して下さい。                                                                                   |                                                                                                    |                                                         |                      |              |
| ○筆記用具(ボールペン、鉛筆)を持参して下さい。<br>○眼鏡等必要な方は、各自でご準備下さい。                                                                   |                                                                                                    |                                                         |                      |              |
| ○応募状況等により、受講できない場合がありますので予めご了承下さい。                                                                                 |                                                                                                    |                                                         |                      |              |
| ○応募締め切り時点(令和6年6月25日)で応募者が最少実施人数に達していない場合、訓練中止                                                                      |                                                                                                    |                                                         |                      |              |
| になることがありますので予めご了承下さい。<br>○受講申込結果については、令和6年7月2日までに発送の予定です。                                                          |                                                                                                    |                                                         |                      |              |
| ○入校予定になられた方は、令和6年7月17日(10:30 <sub>開始</sub> 2時間程度)に訓練場所にて実施の入校<br>手続きに参加していただきます。                                   |                                                                                                    |                                                         |                      |              |
|                                                                                                    |                                                                                                    |                                                         |                      |              |

<sup>〒514-0817</sup> 津市高茶屋小森町1176-2 TEL:059-234-7758 FAX:059-234-3668

委託訓練カリキュラム

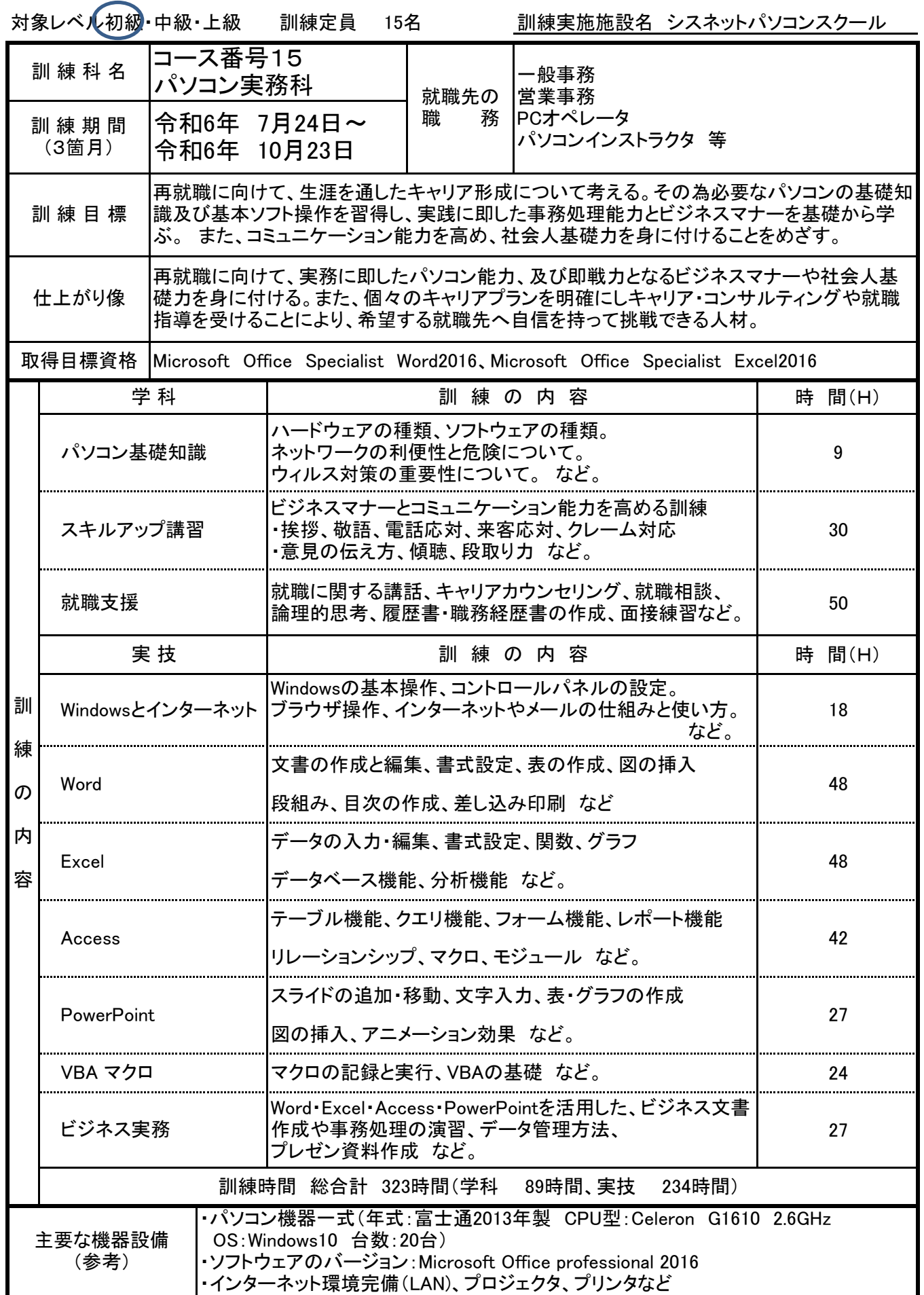